ФИО: Смирнов Сергей Николаевич Должность: врио ректора Дата подписания: 17.11.2023 12:40:04 Уникальный программный ключ: 69e375c64f7e975d4e8830e4H4A&T&p6TBO8 ФГБОУ ВО «Тверской государственный университет»

Документ подписан простой электронной подписью

Информация о владельце:

Утверждаю:

Руководитель ООП .<br>Никольский В.М. 27 июня 2023 г. VHM

## Рабочая программа дисциплины (с аннотацией) Современные инструментальные методы анализа

Направление подготовки

04.04.01 Химия

Направленность (профиль)

Аналитическая химия

Для студентов 1 курса очной формы обучения

Составитель: к.х.н., доцент Мантров Г.И.

Тверь, 2023

#### **I. Аннотация**

#### **1. Цель и задачи дисциплины**

Целью освоения дисциплины является: изучение современных аналитических методов, основанные на изменении энергии молекул, атомов и ионов при взаимодействии с излучением ультрафиолетового, видимого и инфракрасного диапазона, рентгеновского и гамма-излучения, магнитного поля.

Задачами освоения дисциплины являются:

- изучение теоретических основ и научных принципов современных инструментальных методов химического анализа,

-знакомство с принципиальной конструкцией приборов и их возможностями в зависимости от особенностей конструкции,

- освоение наиболее распространенных методик анализа с использованием имеющихся на факультете приборов.

#### **2. Место дисциплины в структуре ООП**

Дисциплина входит в Элективные дисциплины 3 обязательной части Блока 1. «Дисциплины» учебного плана.

Дисциплина «Современные инструментальные методы анализа» закладывает знания для выполнения научно-исследовательской работы и прохождения научно-исследовательской практики.

Для освоения дисциплины необходимы знания и умения, полученные в ходе изучения общих курсов «Физическая химия», «Аналитическая химия», «Физические методы исследования», а также спецкурсов «Абсорбционная спектроскопия», «Метрология химического анализа», «Фотометрия пламени» образовательной программы бакалавриата 04.03.01 Химия.

Дисциплина непосредственно связана с дисциплинами «Электрохимические методы», «Химические основы нанотехнологии», «Актуальные задачи современной химии», «Методы разделения и концентрирования».

**3. Объем дисциплины: 4** зачетные единицы, **144** академических часа, **в том числе:**

**контактная аудиторная работа:** лекции - **30** часов, лабораторные работы -

**30** часов, в т.ч. лабораторная практическая подготовка - **30** часов;

**самостоятельная работа: 57** часов, контроль **27** часов.

#### **4. Планируемые результаты обучения по дисциплине, соотнесенные с**

#### **планируемыми результатами освоения образовательной программы**

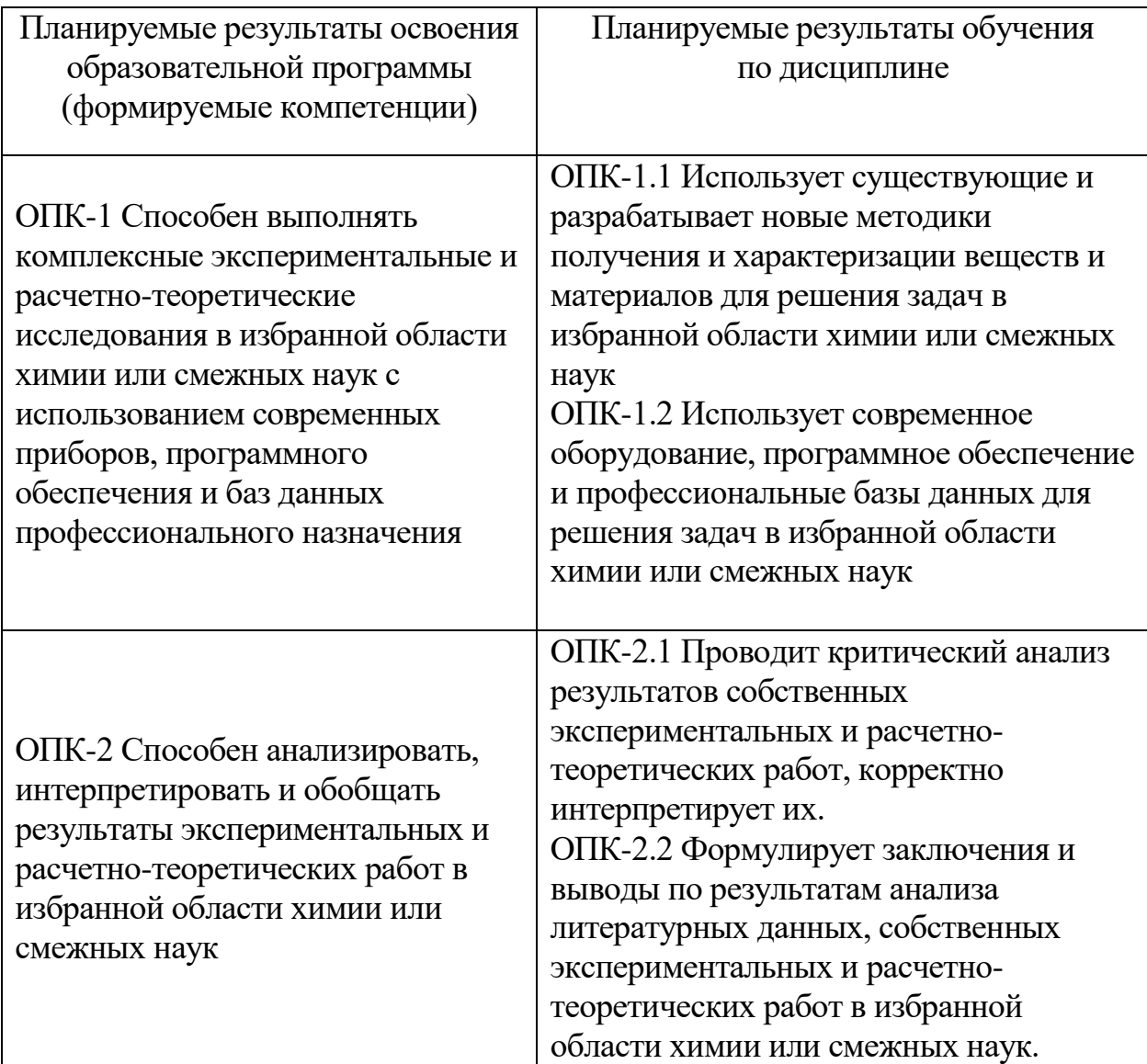

#### **5***.* **Форма промежуточной аттестации и семестр прохождения:**

экзамен в 1-м семестре.

**6. Язык преподавания:** русский**.**

**II. Содержание дисциплины, структурированное по темам (разделам) с указанием отведенного на них количества академических часов и видов учебных занятий**

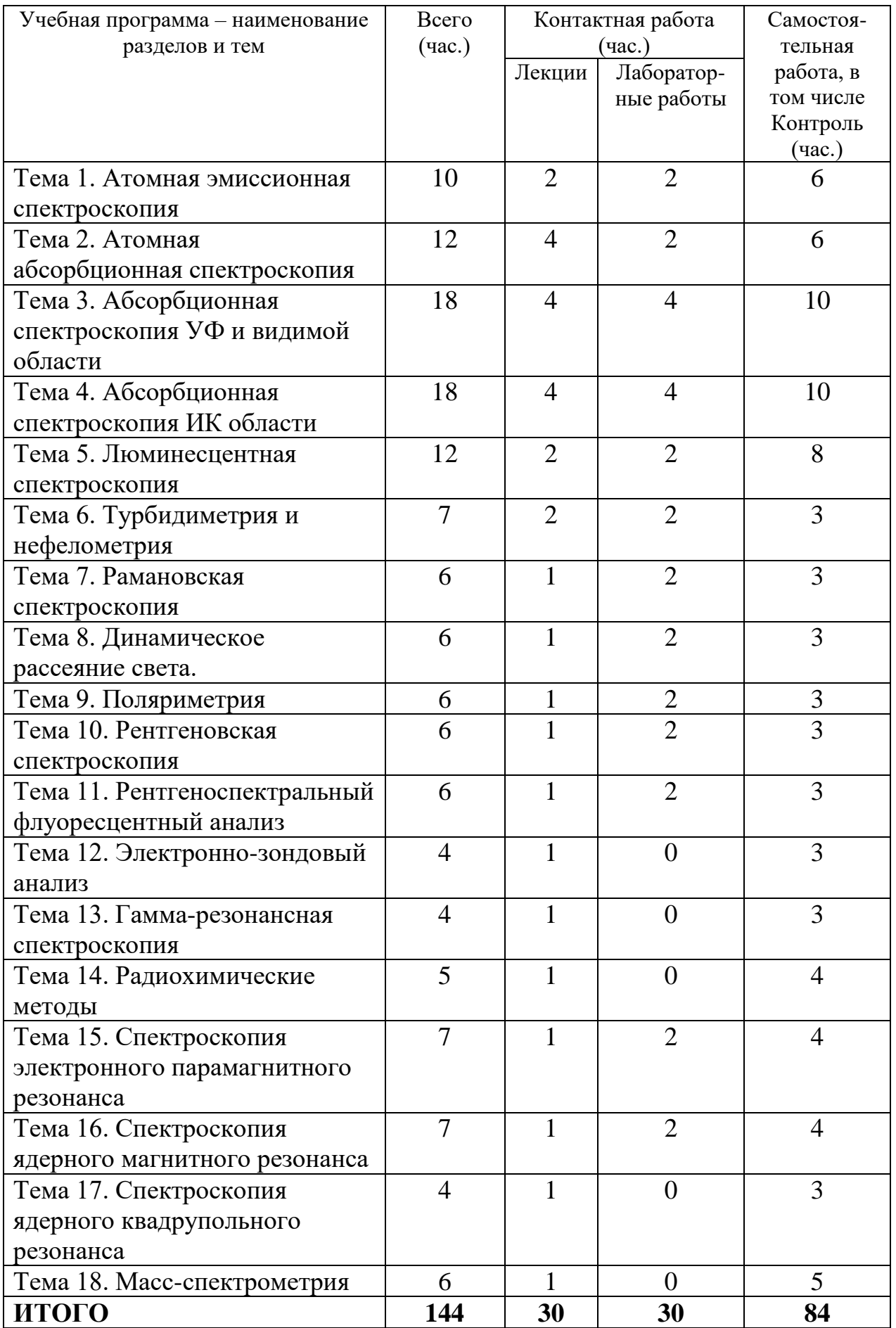

 $\mathcal{A}^{\text{eff}}$ 

# **III. Образовательные технологии**

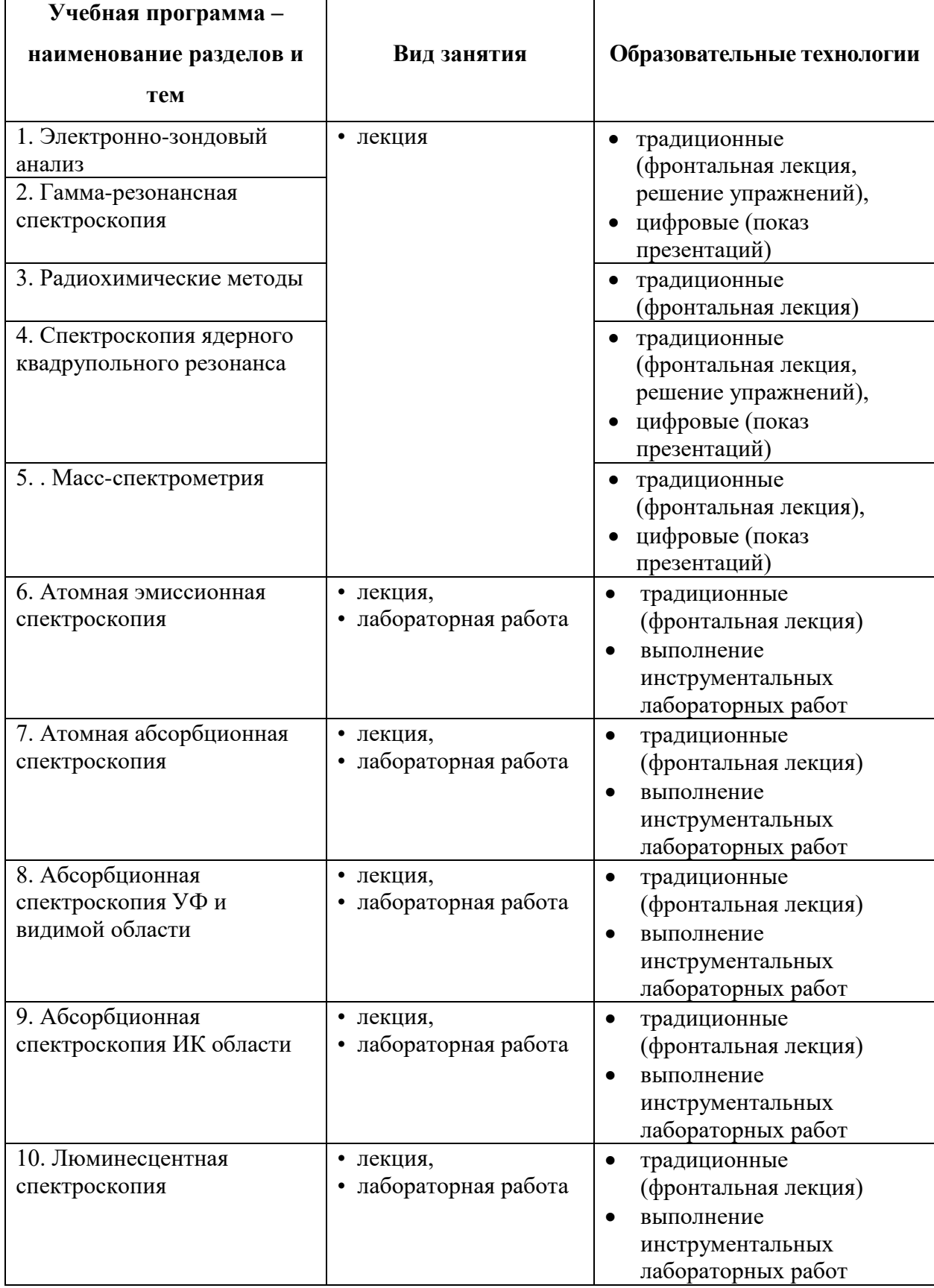

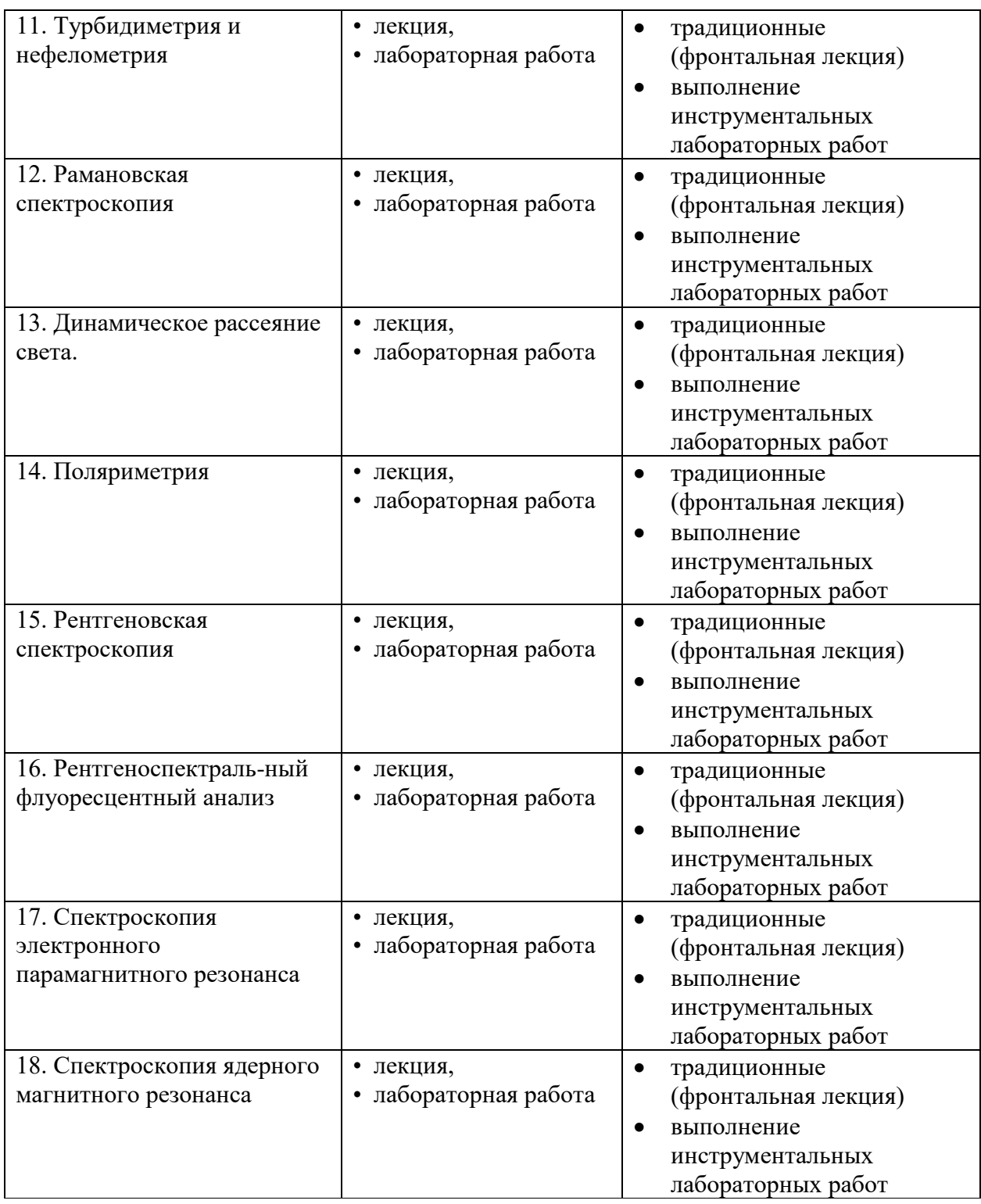

**IV. Оценочные материалы для проведения текущей и промежуточной аттестации**

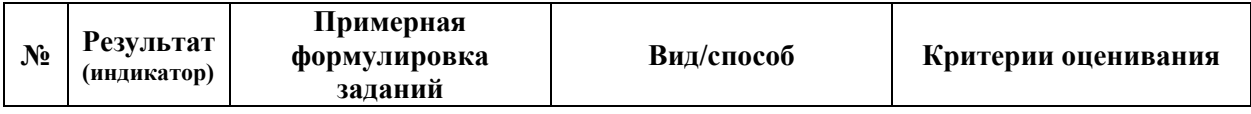

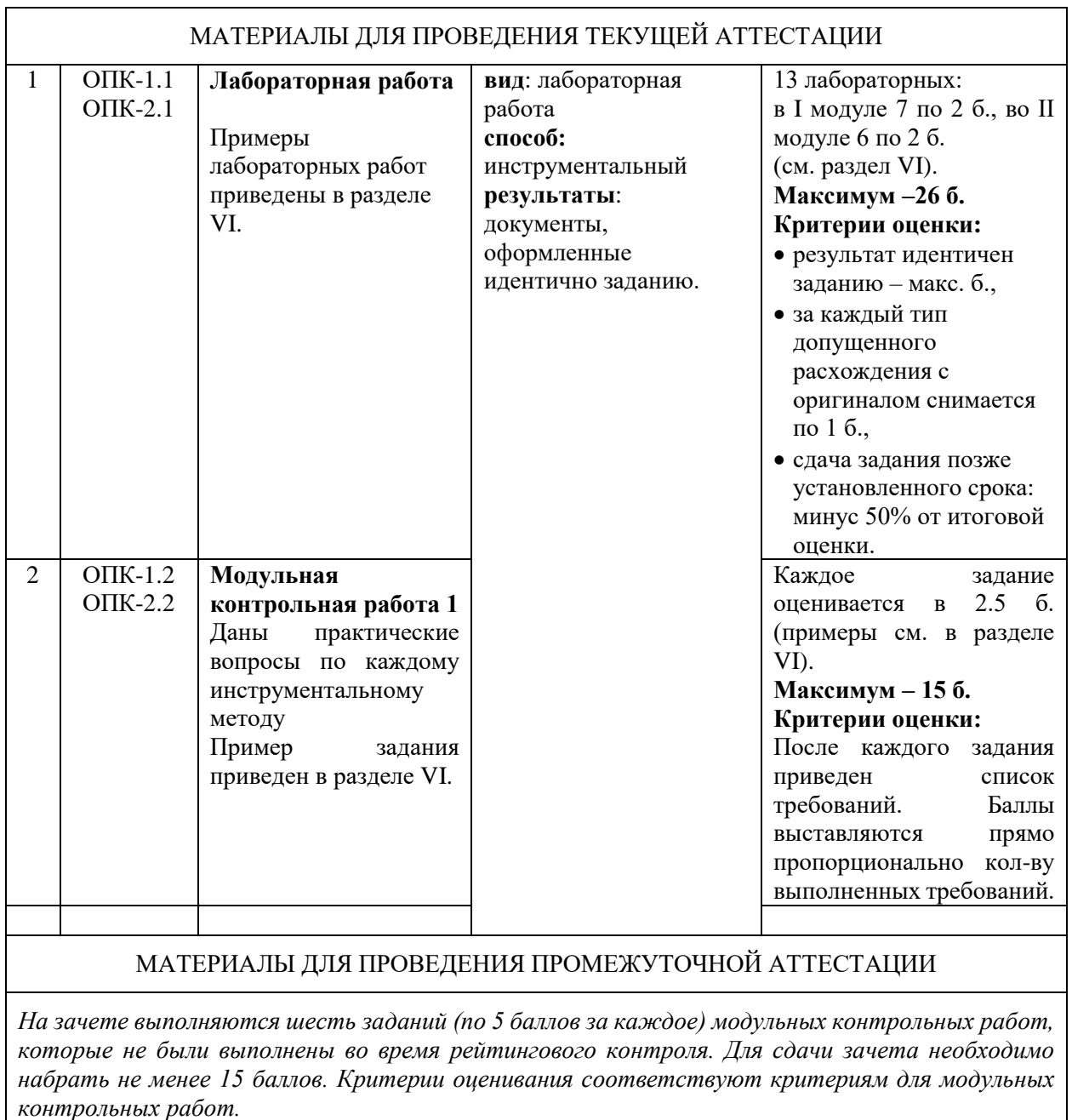

*В соответствии с локальными нормативными документами ТвГУ на зачете набранные во время семестра рейтинговые баллы не учитываются. Указанные выше 30 баллов набираются за задания, выполняемые непосредственно во время зачета.*

#### **Шкала оценивания выполнения индикаторов:**

Индикатор считается выполненным, если либо во время текущей, либо промежуточной аттестации студент набрал как минимум пороговое количество баллов за те виды активности, которые отвечают за данный индикатор. Типовые оценочные материалы с привязкой к отдельным индикаторам приведены в таблице выше.

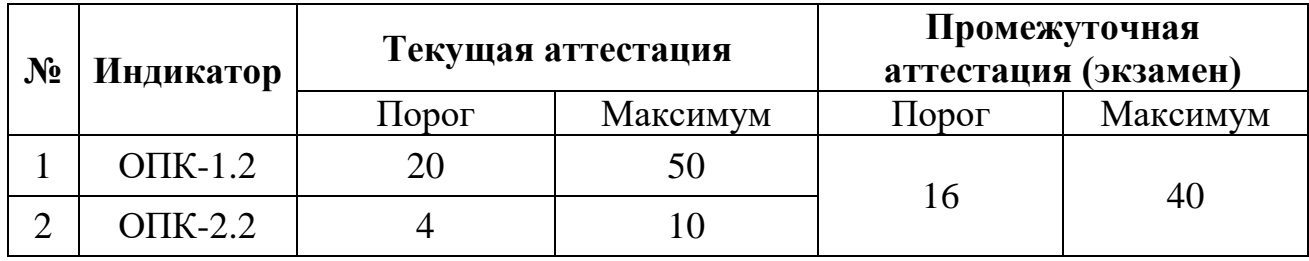

#### **Шкала и критерии выставления оценок за дисциплину:**

Шкала и критерии выставления оценок «отлично», «хорошо», «удовлетворительно» и «неудовлетворительно» описаны в локальной нормативной документации Тверского государственного университета (Положение о рейтинговой системе обучения студентов ТвГУ). Положительная оценка может быть выставлена только в том случае, если выполнены все индикаторы.

#### **V. Учебно-методическое и информационное обеспечение дисциплины**

1) Рекомендуемая литература

а) Основная литература:

1. Аналитическая химия. В 3 томах. Том 2. Инструментальные методы анализа. Часть 1 / под ред. А.А. Ищенко. ФИЗМАТЛИТ, Москва: (2019) – 472 с. ISBN 978-5-9221-1866-8 (Т. 2) Режим доступа: [https://www.researchgate.net/publication/339513393\\_Analiticeskaa\\_himia\\_V\\_3\\_t](https://www.researchgate.net/publication/339513393_Analiticeskaa_himia_V_3_tomah_Tom_2_Instrumentalnye_metody_analiza_Cast_1_pod_red_AA_Isenko_FIZMATLIT_Moskva_2019_-_472_s_ISBN_978-5-9221-1866-8_T_2_UCEBNIK_Analytical_chemistry_In_3_volumes_Volume_2_) [omah\\_Tom\\_2\\_Instrumentalnye\\_metody\\_analiza\\_Cast\\_1\\_pod\\_red\\_AA\\_Isenko\\_FI](https://www.researchgate.net/publication/339513393_Analiticeskaa_himia_V_3_tomah_Tom_2_Instrumentalnye_metody_analiza_Cast_1_pod_red_AA_Isenko_FIZMATLIT_Moskva_2019_-_472_s_ISBN_978-5-9221-1866-8_T_2_UCEBNIK_Analytical_chemistry_In_3_volumes_Volume_2_) [ZMATLIT\\_Moskva\\_2019\\_-\\_472\\_s\\_ISBN\\_978-5-9221-1866-](https://www.researchgate.net/publication/339513393_Analiticeskaa_himia_V_3_tomah_Tom_2_Instrumentalnye_metody_analiza_Cast_1_pod_red_AA_Isenko_FIZMATLIT_Moskva_2019_-_472_s_ISBN_978-5-9221-1866-8_T_2_UCEBNIK_Analytical_chemistry_In_3_volumes_Volume_2_) [8\\_T\\_2\\_UCEBNIK\\_Analytical\\_chemistry\\_In\\_3\\_volumes\\_Volume\\_2\\_](https://www.researchgate.net/publication/339513393_Analiticeskaa_himia_V_3_tomah_Tom_2_Instrumentalnye_metody_analiza_Cast_1_pod_red_AA_Isenko_FIZMATLIT_Moskva_2019_-_472_s_ISBN_978-5-9221-1866-8_T_2_UCEBNIK_Analytical_chemistry_In_3_volumes_Volume_2_)

б) Дополнительная литература:

1. М. Отто Современные методы аналитической химии: Учебник. – Техносфера: Мир химии, 2021. - 656 с. Электронный ресурс. – Режим доступа: <https://www.technosphera.ru/lib/book/672>

2. Бёккер Ю. Спектроскопия [Электронный ресурс]: учебник/ Бёккер Ю. – Электрон. текстовые данные. – М.: Техносфера, 2009. – 528 c. – Режим доступа:<https://m.booksee.org/book/1514471>

2) Программное обеспечение

Google Chrome бесплатное ПО

Яндекс Браузер бесплатное ПО

Kaspersky Endpoint Security 10 акт на передачу прав ПК545 от 16.12.2022

Многофункциональный редактор ONLYOFFICE бесплатное ПО

ОС Linux Ubuntu бесплатное ПО

3) Современные профессиональные базы данных и информационные справочные системы

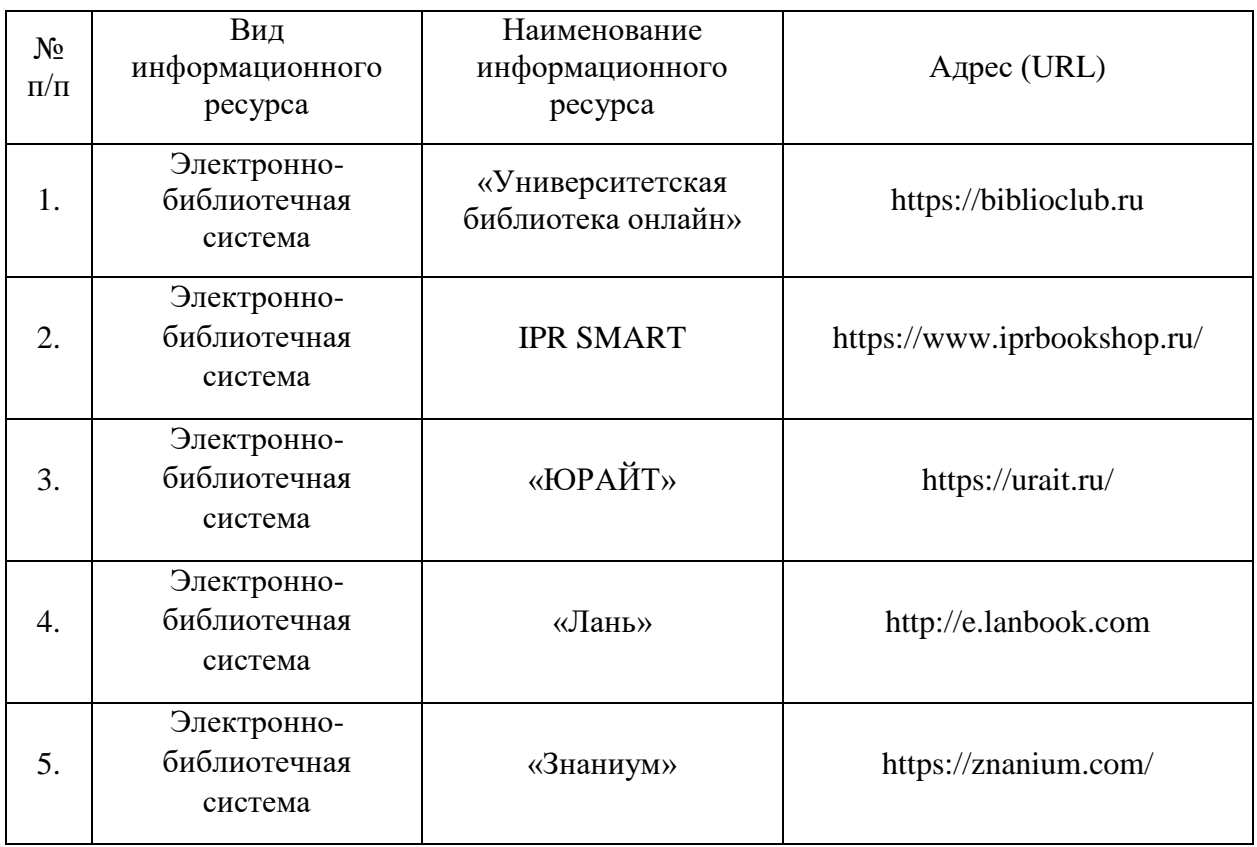

# **VI. Методические материалы для обучающихся по освоению дисциплины**

## **1. Структура рейтинговых баллов**

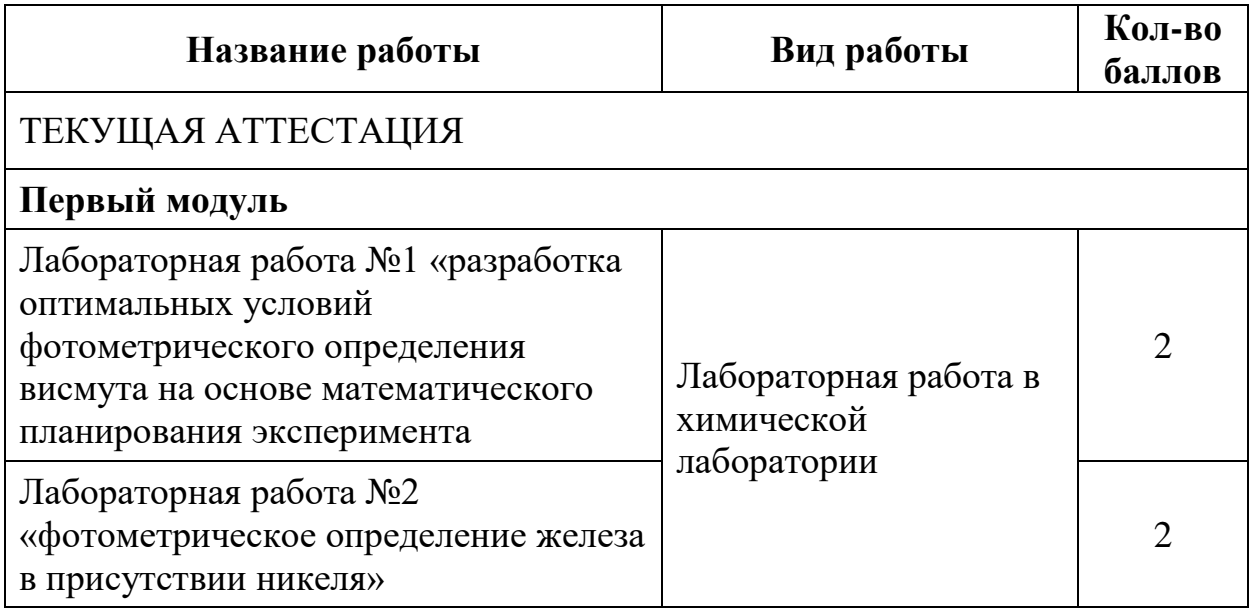

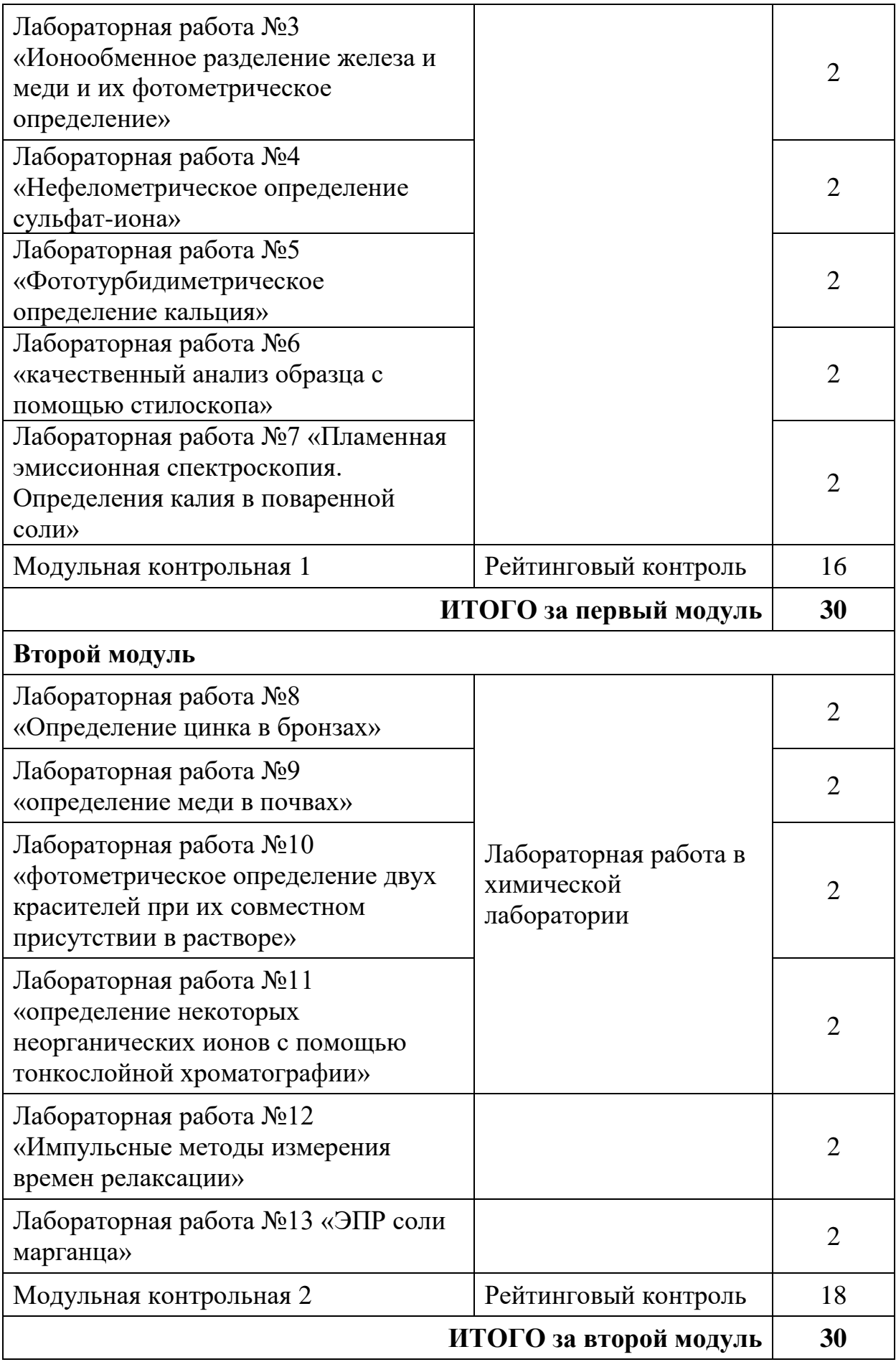

### ПРОМЕЖУТОЧНАЯ АТТЕСТАЦИЯ<sup>1</sup>

Экзамен

тестирование

 $40^{2}$ 

#### 1. Тематическое наполнение лисциплины (для лополнительного самостоятельного изучения

Атомная эмиссионная спектроскопия

- 1. Элементы какой группы возбуждаются и дают эмиссионный спектр в пламени горючей смеси "пропан - бутан - воздух": а) щелочные металлы; б) редкоземельные элементы (La, Се и др.); в) редкие металлы (Мо, W, V и др.); г) галогены?
- 2. Что понимают под разрешающей способностью спектрального прибора?
- 3. Что называют гомологической парой линий?
- 4. На чем основан качественный спектральный анализ? Какие приборы используются для проведения качественного анализа?
- 5. Вывести интерполяционную формулу для расчета длины волны спектральной линии по вторичному стандарту (спектру железа), считая дисперсию спектрального прибора постоянной. Как производят отождествление этой спектральной линии?
- 6. В чем сущность следующих методов полуколичественного спектрального анализа: а) появления чувствительных линий; б) спектров сравнения; в) гомологических пар?
- 7. Какие элементы определяют методом фотометрии пламени?
- 8. При определении кремния в алюминиевом сплаве для построения градуировочного графика были получены следующие результаты: массовой доле  $W_{Si}$ = 1,70% соответствовала  $\Delta S = 0$ , массовой доле  $W_{Si}$  = 0,72% соответствовала  $\Delta S_1 = -0.48$ . Построить градуировочный график и определить массовую долю (%) кремния в исследуемом образце, если  $\Delta S_{x}$  $=-0,24.$

#### Атомная абсорбционная спектроскопия

- 1. Какие способы атомизации используют в атомно-абсорбционном анализе?
- 2. Какие горючие смеси используют для получения пламени в атомноабсорбционном анализе?
- 3. В чем преимущества непламенных атомизаторов?

 $1 B$  соответствии с локальными нормативными документами ТвГУ зачет сдают студенты, набравшие по итогам семестра менее 40 баллов.

<sup>&</sup>lt;sup>2</sup> В соответствии с локальными нормативными документами ТвГУ на зачете набранные во время семестра рейтинговые баллы не учитываются. Указанные 30 баллов набираются за задания, выполняемые непосредственно во время зачета.

- 4. Каким уравнением описывается поглощение излучения атомной плазмой?
- 5. Из каких основных узлов состоит атомно-абсорбционный спектрофотометр?
- 6. Какие источники излучения используют в атомно-абсорбционном спектрофотометре? Каким требованиям должен удовлетворять источник излучения?
- 7. Какова роль и устройство лампы с полым катодом (ЛПК)?
- 8. Какой признак является отличительным достоинством атомноабсорбционного анализа: а) отсутствие необходимости в эталонировании; б) высокая избирательность анализа; в) точность, сравнимая с точностью классических методов анализа (0,1%); г) возможность одномоментного анализа сложных смесей?
- 9. Какие методы определения концентрации веществ в растворе используют в атомно-абсорбционном анализе?
- 10. Назвать области применения атомно-абсорбционного анализа.
- 11. Для определения свинца в сплаве построили градуировочный график по следующим данным:
- 12. Концентрация стандартного
- 13. раствора Pb, мкг/мл  $2 \t 4 \t 6 \t 8 \t 10$
- 14. Оптическая плотность при 283 нм 0,160 0,320 0,480 0,640 0,800
- 15. Навеску сплава массой 0,5 г растворили в смеси кислот и перенесли в мерную колбу вместимостью 250,0 мл. Полученный раствор разбавили в 20 раз и измерили оптическую плотность, которая составила: 1) 0,500; 2) 0,220; 3) 0,680; 4) 0,450. Определить массовую долю (%) свинца в сплаве.

#### Люминесцентная спектроскопия

- 1. Что называют люминесцентным излучением и какова его природа?
- 2. Сравнить спектры люминесценции со спектрами поглощения.
- 3. Что называют квантовым и энергетическим выходом люминесценции? Какому закону подчиняется зависимость энергетического выхода люминесценции от длины волны возбуждающего света?
- 4. Назвать факторы, влияющие на интенсивность люминесценции.
- 5. Что такое фосфоресценция и флуоресценция?
- 6. Что такое концентрационное гашение люминесценции и какова его природа?
- 7. Назвать основные узлы приборов люминесцентного анализа. Привести принципиальную схему флуориметра.
- 8. В чем сущность следующих приемов люминесцентного анализа: а) метода шкалы; б) метода градуировочного графика; в) метода добавок?
- 9. Почему в флуориметрическом анализе методе анализа возможно достижение меньших пределов обнаружения и определения по сравнению с фотометрическим?
- 10. В чем состоит сущность определения веществ: а) флуориметрическим методом (Zr, В); б) фосфориметрическим методом (Be); в) экстракционнофлуориметрическим методом (Al, Ga, In)?
- 11. Указать достоинства и недостатки люминесцентного анализа.
- 12. Навеску оксидов лантаноидов массой 25 мг растворили, европий отделили от примесей-гасителей путем экстракции амальгамой натрия из цитратного раствора и полученный раствор разбавили до 25 мл. Для получения шкалы стандартных перлов смешали раствор, содержащий 0,0; 0,05; 0,1; 0,2; 0,5; 1,0; 2,0 и 5,0 мкг европия с растворами хлорида натрия и стронция и упарили досуха. Аналогично приготовили перл, содержащий 1 мл анализируемого раствора. Определить массовую долю (%) европия в анализируемой пробе, если яркость свечения образца совпала с яркостью эталонного перла: а) второго; б) третьего; в) пятого.
- 13. При определении циркония по флуоресценции цирконий-моринового комплекса после сплавления 0,25 г руды с содой и выщелачивания плава водой к раствору добавили 6 М НСl и довели объем до 25,00 мл. В мерную колбу вместимостью 25,00 мл отобрали 2,00 мл анализируемого раствора, добавили тиогликолевую кислоту для восстановления Fe(III), концентрированную НС1, спиртовой раствор морина и довели водой до метки. Таким же образом приготовили стандартный раствор с содержанием 2 мкг циркония в 25,00 мл. Измерили интенсивность флуоресценции этих растворов: 1х1 = 35 и 1г = 70. В анализируемом и стандартном растворах растворили одинаковую навеску ЭДТА — гасителя флуоресценции только цирконий-моринового комплекса и вновь измерили интенсивности флуоресценции растворов  $1x^2 = 3,0$  и  $12 = 4,0$ . Вычислить массовую долю (%) циркония в руде.

#### Рамановская спектроскопия

- 1. Рамановский спектр чистого соединения был получен с использованием излучения аргонового ионного лазера с длиной волны 488,8 нм. Рамановские линии были найдены при длинах волн 496,6, 498,5, 506,5 и 522,0 нм. а) Рассчитайте для этих линий значения рамановских смещений в волновых числах, б) Какова длина волны антистоксовой линии, соответствующей стоксовой линии при 522,0 нм?
- 2. Рамановскую спектроскопию можно применить для количественного анализа смесей газов. Были изучены смеси трех газов – метана, изобутана и азота. Использованы следующие рамановские смещения (в см-1): при 2917 для метана, два смещения при 800 и 2917 для изобутана и при 2331 для азота. Какие измерения следует провести с чистыми стандартами или смесями известного состава, чтобы разработать методику серийного анализа смесей этих трех газов?
- 3. Имеются сведения, что в благоприятных условиях, используя для освещения гелий-неоновый лазер, можно наблюдать рамановскую линию,

смещенную всего на 2 см-1 от возбуждающего излучения. Каковы длина волны и частота соответствующего перехода в ИК-спектре поглощения?

4. Сформулируйте правило Стокса-Ломмеля. В чем причина появления антистоксовых линий?

#### Турбидиметрия и нефелометрия

- 1. На чем основаны метолы нефелометрии и турбилиметрии?
- 2. Привести основной закон светорассеяния (уравнение Релея) и охарактеризовать величины, входящие в это уравнение.
- 3. Какие условия нужно соблюдать для обеспечения необходимой точности нефелометрических определений?
- 4. Почему основным приемом анализа в нефелометрии является метод градуировочного графика?
- 5. Назвать примеры нефелометрических определений и указать условия проведения анализа.
- 6. Какие условия нужно соблюдать для обеспечения необходимой точности турбидиметрических определений?
- 7. В чем сущность фототурбидиметрического титрования? Какой вид имеют кривые турбидиметрического титрования?
- 8. Из навески пирита массой 0,6090 г приготовили 250,0 мл раствора, из 10,00 мл которого после соответствующей обработки получили 100,0 мл суспензии BaSO<sub>4</sub> с оптической плотностью 0,55. Во второй аналогичной пробе после добавления 20,00 мл 0,01 М раствора H<sub>2</sub>SO<sub>4</sub> оптическая плотность суспензии BaSO<sub>4</sub> возросла до 0,85. Определить массовую долю  $(\%)$  серы в пирите.

### Поляриметрия

- 1. Навеску загрязненного препарата соли Рочелле (тартрат калия-натрия) массой 10,0 г растворили в воде, получив 100,0 мл раствора. Сначала кювету поляриметра длиной 20 см заполнили дистиллированной водой (чтобы установить точку отсчета), а затем порцией раствора пробы. Получены следующие данные (при 20 °С): показание по шкале для воды  $+2,020^{\circ}$ , показание по шкале для раствора пробы  $+5,750^{\circ}$ . Найдите процентное содержание (по массе) соли Рочелле в пробе.
- 2. Рассчитайте ошибку (в процентах) определения сахарозы для каждой из следующих проб: а) 30 г сахарозы + 2 г лактозы, б) 16 г сахарозы + 16 г лактозы и в) 2 г сахарозы + 30 г лактозы. Изменением удельного вращения лактозы в интервале 15-20°С можно пренебречь.
- 3. Угол вращения плоскополяризованного света водного раствора некоего соединения, измеренный в 1-дм кювете при 500 нм, равен 10,0°. Рассчитайте оптическую активность соединений.

#### Рентгеновская спектроскопия

- 1. Применение РСФА в контроле технологических процессов. Применение РСФА в экологических исследованиях. Рентгеновская фотоэлектронная спектроскопия. Оже-электронная спектроскопия.
- 2. Длина волны  $K_{\alpha}$ -излучения Ni составляет 165,8 пм. а) Чему равна энергия каждого фотона в килоэлектронвольтах (кэВ)? б) Предположим, что в каком-либо приборе при измерении  $K_{\alpha}$ -излучения Ni идеальный детектор (со 100 %-ной эффективностью) дает 100 имп/с. Подсчитайте мощность (в микроваттах), поступающую на детектор.
- 3. Перечислите преимущества и недостатки рентгеновских спектрометров с энергетической и волновой дисперсией
- 4. Что такое характеристическое рентгеновское излучение, тормозное излучение?
- 5. Можно ли использовать немонохроматизированное первичное излучение в РФА, РАА? Почему?
- 6. Почему в рентгеновских спектрометрах с энергетической дисперсией, как правило, не используют кристаллы-анализаторы?
- 7. Перечислите факторы, влияющие на величину аналитического сигнала, в методах РФА, РЭА и РАА.
- 8. Можно ли обнаружить оже-электронные линии в РФЭ-спектре, фотоэлектронные линии в ОЭ-спектре? Почему?
- 9. Каким образом можно отличить фотоэлектронную линию от ожеэлектронной линии в спектре?

#### Гамма-резонансная спектроскопия

- 1. Гамма-резонансная спектроскопия в химическом анализе. Применение гамма-резонансной спектроскопии для исследования структуры комплексных соединений железа, никеля и олова
- 2. При каких условиях наблюдается эффект Мёссбауэра?
- 3. Какими главными факторами определяется химический сдвиг в мёссбауэровской спектроскопии? Сравните проявление химического сдвига в мёссбауэровской и в ЯМР спектроскопии.
- 4. Химический сдвиг <sup>57</sup>Fe в комплексном анионе  $[(C_6H_5)_2FeS_2MoS_2]^{2-}$ относительно металлического железа равен 0,33 мм·с<sup>-1</sup>. Можно ли установить степень окисления Fe и Мо в анионе?
- 5. Перечислите основные области применения мёссбауэровской спектроскопии в химии.

Радиохимические методы

1. Привести кинетическое уравнение радиоактивного распада. Как изменяется радиоактивность во времени ?

2. Что называется периодом полураспада? В каких пределах должна находиться эта величина для изотопов, используемых в аналитических целях, и почему ?

3. На чем основаны методы обнаружения радиоактивного излучения? 4. Каково устройство и принцип работы основных счетчиков радиоактивного излучения: а) ионизационной камеры; б) счетчика Гейгера

— Мюллера;

в) счетчика Черенкова; г) сцинтилляционного счетчика ?

5. Как используется естественная радиоактивность в аналитических целях? Какие элементы можно определить количественно по их естественной радиоактивности?

6. В чем сущность активационного анализа ? Привести примеры аналитических определений.

7. Каковы особенности относительного метода активационного анализа и метода γ-спектроскопии?

8. На чем основано радиометрическое определение "возраста" образцов органического происхождения (древних рукописей, бытовых предметов и т.д.)?

9. В чем сущность метода изотопного разбавления ? Привести примеры аналитических определений.

10. Какой радиометрический метод анализа эффективен при анализе сложных смесей и элементов с близкими аналитическими свойствами: Zr и Hf; Nb и Та ?

11.Какой вид имеют кривые радиометрического титрования, если:

а) радиоактивное вещество титруется нерадиоактивным реагентом;

б) нерадиоактивное вещества титруется радиоактивным реагентом;

в) радиоактивное вещество титруется радиоактивным реагентом ?

12. Как с помощью осадительного радиометрического титрования выполняется анализ двух- и трехкомпонентных систем, таких, как A1+ + T1+;  $Hg^{2+} + Zn^{2+}$ ;  $Ca^{2+} + Mg^{2+}$ ;  $Cd^{2+} + Zn^{2+}$ ;  $Cu^{2+} + Hg^{2+} + Zn^{2+}$ ?

13. Как можно определить методом радиометрического титрования ионы: Ba<sup>2+</sup>, Pb<sup>2+</sup>, UO<sub>2</sub><sup>2+</sup>, Zn<sup>2+</sup>, Hg<sup>2+</sup>, Cu<sup>2+</sup>, HPO<sub>4</sub><sup>2-</sup>, SO<sub>4</sub><sup>2-</sup>?

14.Как определяют растворимость малорастворимых соединений с помощью радиоактивных изотопов ?

15. Как используются радиоактивные изотопы для изучения процессов соосаждения и для разработки гравиметрических методов анализа ? Привести примеры.

Спектроскопия электронного парамагнитного резонанса

Применение спектроскопии ЭПР в аналитической химии. Исследование структуры комплексных соединений методом ЭПР. Применение спектроскопии ЭПР в органической химии и биохимии

1. Для каких атомов, молекул, ионов может проявляться явление ЭПР. Условия наблюдения ЭПР.

- 2. ЭПР использовали, чтобы установить, какая из двух формул отражает строение комплекса меди и 8-меркаптохинолина (C9H7NS): a)  $Cu^{I}(C_{9}H_{7}NS)(C_{9}H_{6}NS^{-});$  б)  $Cu^{II}(C_{9}H_{6}NS^{-})_{2}$ . .Докажите, что эту задачу можно решить с помощью метода ЭПР.
- 3. Какую информацию о структуре координационной сферы комплексных соединений можно получить, используя метод ЭПР?

#### Спектроскопия ядерного магнитного резонанса

Исследование структуры органических соединений методом ПМР. ЯМР на ядрах <sup>13</sup>С, <sup>19</sup>F, <sup>31</sup>P. Применение спектроскопии ЯМР в неорганической и координационной химии. Применение спектроскопии ЯМР в биохимии.

- 1. С помощью ЯМР определяют молекулярную массу неизвестного вещества. Предварительный анализ спектра указывает на наличие пика, отвечающего 6 атомам водорода. Приготовили раствор, содержащий 1,50 г пробы и 1,45 г 1,3,5-тринитробензола (внутренний стандарт). Найденная по интегральной кривой высота, отвечающая пику стандарта, составляет 421 единицу, а отвечающая пику неизвестного вещества – 1024 единицы. Определите молекулярную массу вещества.
- 2. а) При какой напряженности магнитного поля можно наблюдать резонанс на ядрах <sup>19</sup> F при частоте 220 МГц? б) Рассчитайте значение  $\gamma$  для ядра, дающего резонанс при 2,35 Т и 19,7 МГц. Идентифицируйте изотоп по справочникам.
- 3. Какова относительная чувствительность детектирования методом ЯМР изотопа <sup>15</sup>N, если он имеет следующие характеристики: *I* = 1/2, распространенность в природе 0,37 %, резонансная частота при 1 Т равна 4,314 МГц.
- 4. Можно ли методом ЯМР идентифицировать органические соединения в сложных смесях?

#### Спектроскопия ядерного квадрупольного резонанса

- 1. Для каких атомов, молекул, ионов может проявляться явление ЭПР. Условия наблюдения ЯКР.
- 2. Для решения каких аналитических задач можно использовать метод ЯКР?

#### Масс-спектрометрия

Масс-спектрометрия органических соединений. Масс-спектрометрия неорганических соединений. Хромато-масс-спектрометрия.

1. Ион с массой m = 100 а.е.м. и зарядом  $z = 1$  подвергли действию ускоряющего напряжения  $V = 1$  кВ. Ион столкнулся с магнитным полем, геометрия которого требует, чтобы радиус кривизны  $r_1$  был равен 10 см, если ионы должны достигать выходной щели. Какова должна быть напряженность поля (в теслах)?

- 2. Тот же ион попал в электростатический анализатор с  $r_2 = 12$  см. Каков должен быть потенциал Е (в кВ), чтобы ион попал в детектор?
- 3. Длина трубы дрейфа времяпролетного масс-спектрометра равна 85,0 см. Рассчитайте разность во времени пролета ионов с массовыми числами 301 и 302 при ускоряющем напряжении 2,00 кВ.
- 4. Органическое соединение проанализировали на содержание азота методом изотопного разбавления. Для этого в пробу ввели известное количество соединения, содержащего <sup>15</sup>N вместо <sup>14</sup>N. После полного превращения азота в  $N_2$  был снят масс-спектр, содержащий следующие пики:

m/e 28 29 30 Высота 978,5 360,6 52,5 Рассчитайте процентное содержание  ${}^{15}N$ .

#### **3. Примеры заданий для лабораторных работ и модульных контрольных**

#### **3.1 Пример лабораторной №2 (первый модуль 1-го семестра)**

#### Задание 2.1

Сущность работы. Растворы солей никеля и тиоцианатного комплекса железа имеют различную окраску, что позволяет выделить область, где светопоглощение тиоцианата железа достаточно велико, а светопоглощение соли никеля в присутствии тиоцианат-иона незначительно. Выбрав светофильтр и фотометрируя анализируемый раствор дважды - без добавления тиоцианата и после его добавления, получают соответственно два значения оптической плотности. Первое  $(A_0)$  соответствует светопоглощению соли никеля, второе  $(A)$  - суммарному светопоглощению соли никеля и тиоцианата железа. Разность  $\Delta A = A -A<sub>0</sub>$  пропорциональна концентрации железа в растворе.

Реактивы, посуда, аппаратура. Железоаммонийные квасцы NH<sub>4</sub>Fe(SO<sub>4</sub>)<sub>2</sub>.12H<sub>2</sub>O стандартный раствор с содержанием железа 0,25 мг/мл (раствор Л. Сульфат никеля NiSO<sub>4</sub>·7H<sub>2</sub>O - раствор с содержанием никеля 40 мг/мл. Тиоцианат калия (аммония) KSCN (NH<sub>4</sub>SCN) - 10%-й раствор. Хлороводородная кислота HCl -2М раствор.

Колбы мерные вместимостью 100 и 50 мл. Пипетка вместимостью 20 мл. Бюретка вместимостью 25 мл. Фотоэлектроколориметр любого типа.

Выполнение работы. 1. Выбор светофильтра и построение градуировочного графика. Для выбора оптимального светофильтра снимают кривые светопоглощения растворов соли никеля и тиоцианатного комплекса железа. Для этого в мерную колбу вместимостью 100 мл помещают 20 мл стандартного раствора железоаммонийных квасцов и доводят водой до метки (раствор II). Аликвоту 10 мл раствора II помещают в мерную колбу вместимостью 50 мл, подкисляют 5 мл

HCl, прибавляют 5 мл раствора тиоцианата калия (аммония) и доводят до метки водой. Приготовленный раствор фотометрируют при различных светофильтрах  $(l = 1)$  см). Затем так же фотометрируют неразбавленный раствор соли никеля.

Полученные для железа и никеля данные наносят на один график в координатах оптическая плотность - длина волны. Значения  $\lambda_{max}$  для каждого светофильтра приведены в описаниях соответствующих приборов. На основании кривых светопоглощения производят выбор светофильтра. Подходящим является тот участок спектра, где поглошение тиоцианатного комплекса железа является максимальным, а поглошение соли никеля незначительно.

Для построения градуировочного графика готовят несколько разбавленных растворов железоаммонийных квасцов. Для этого берут последовательно точно отмеренные объемы (от 5 до 10 мл) раствора II в мерную колбу вместимостью 50 мл, каждый раз прибавляя туда 5 мл HCl и 5 мл раствора тиоцианата калия (аммония). Доводят растворы до метки водой и измеряют оптическую плотность каждого при выбранном светофильтре. График, построенный в координатах оптическая плотность - концентрация железа, является градуировочным.

2. Определение исследуемом железа  $\mathbf{B}$  $pac$ творе. Анализируемый раствор, представляющий собой смесь солей железа и никеля, в колбе вместимостью 100 мл доводят до метки водой. Затем его дважды фотометрируют. Сначала берут пипеткой 20 мл в мерную колбу вместимостью 50 мл, добавляют 5 мл НСІ и доводят до метки водой. Измеряют оптическую плотность полученного раствора при выбранном светофильтре  $(A<sub>0</sub>)$ . В другую такую же колбу берут 20 мл исследуемого раствора, добавляют 5 мл HCl, 5 мл тиоцианата калия (аммония) и доводят водой до метки. Измеряют оптическую плотность этого раствора при той же длине волны (A). Находят  $\Delta A = A - A_0$  и с помощью градуировочного графика определяют концентрацию железа. Рассчитывают массу железа в исследуемом растворе в миллиграммах, учитывая все произведенные разбавления.

#### **3.2 Пример модульной контрольной работы № 1**

- 1. Какой процесс лежит в основе эмиссионного спектрального анализа: а) энергетический переход внутренних электронов в молекуле; б) энергетический переход внешних электронов в молекуле; в) переход внешних электронов в атоме с возбужденного уровня на более низкий; г) переход внешних электронов в атоме с основного уровня на возбужденный?
- 2. Какой из методов количественного эмиссионного анализа дает наиболее точные результаты: а) метод постоянного графика; б) метод трех эталонов; в) метод переводного коэффициента; г) метод одного эталона?
- 3. На чем основан атомно-абсорбционный анализ: а) на регистрации поглощения света атомами вещества; б) на регистрации света

поглощенного молекулами вещества; в) на регистрации света, испускаемого возбужденными молекулами?

- 4. Какую роль играет пламя горючей газовой смеси в атомно-абсорбционном анализе: а) возбудителя атомов; б) атомизатора молекул; в) атомизатора и возбудителя одновременно; г) источника света?
- 5. Вывести уравнение зависимости интенсивности люминесценции от концентрации.

### **4.1 Пример лабораторной №13 (второй модуль 1-го семестра)**

#### **ЭПР соли марганца**

Основными компонентами любого спектрометра ЭПР в микроволновом диапазоне являются:

– постоянный магнит (или магнитная система); – генератор СВЧ излучения;

- резонатор с местом для введения образца;
- детектор СВЧ излучения;
- усилители сигнала;
- большинство ЭПР-спектрометров оборудованы также системой высокочастотной (ВЧ) модуляции сигнала.

На практике большинство спектрометров ЭПР работают либо на частоте 9 ГГц, соответствующей длине волны 3.2 см (Х-диапазон) и полю *Н*<sup>0</sup> ~ 3000 Э (при *g* = 2 – как у свободного электрона), либо на частоте 36 ГГц, соответствующей длине волны 8 мм (Q-диапазон). Использование этих СВЧ диапазонов связано с тем, что они применяются в радиолокации и соответствующая микроволновая техника (СВЧ-резонаторы, волноводы и т.п.) хорошо разработана.

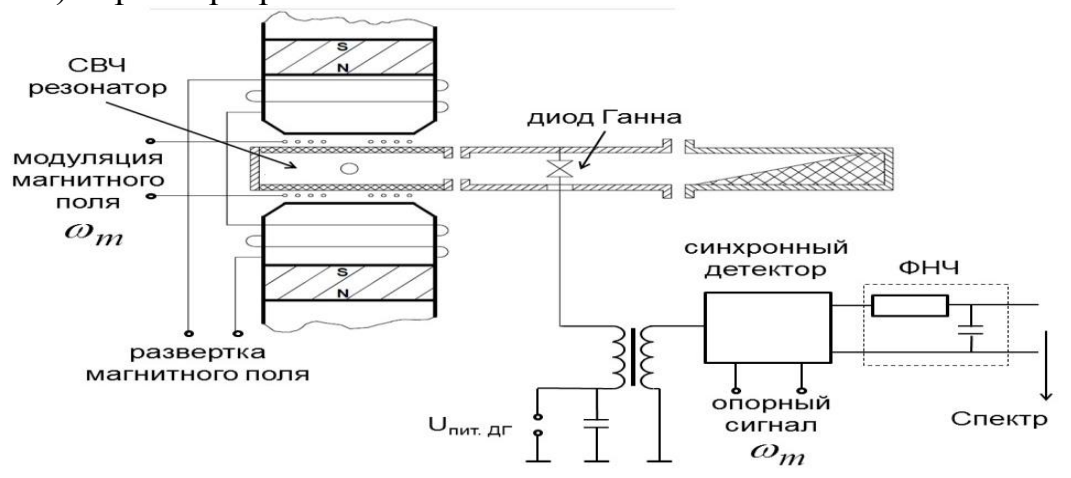

Рис. 7. Принципиальная схема прибора ВИГТ.421400.012

Данная лабораторная работа проводится на ЭПР-спектрометре ВИГТ.421400.012 (производен КБ «Физэлектронприбор», г. Самара). Основными блоками прибора являются.

1. Измерительный модуль (ИМ)

Принципиальная схема измерительного модуля приведена на рис. 7. Модуль включает в себя магнитную систему, резонатор, генератор СВЧ- излучения, индикатор мощности СВЧ-излучения, блок управления генератором СВЧизлучения и предварительного усиления сигнала.

2. Блок управления и модуляции магнитного поля (БУММП) В этом блоке осуществляется управление разверткой магнитного поля, здесь же расположен источник тока для ВЧ модуляции магнитного поля.

3. Блок регистрации и управления режимами спектрометра (БР) Здесь расположены усилители сигнала, синхронный детектор, фильтр нижних частот, аналогово-цифровой преобразователь и процессор, с которого сигнал передается на персональный компьютер.

В процессе измерений частота микроволнового генератора, возбуждающего электромагнитные колебания в полости, поддерживается постоянной, а поиск резонанса производится за счет развертки статического магнитного поля **H**0. Выбор такой формы опыта обусловливается тем, что изучение зависимости коэффициента парамагнитного поглощения от частоты микроволнового поля при **H**<sup>0</sup> = const вносило бы дополнительные экспериментальные трудности, связанные с изменением мощности генератора при изменении частоты создаваемого им излучения.

*Магнитная система* в данном ЭПР спектрометре комбинированная: она содержит постоянные самарий-кобальтовые магниты и дополнительный электромагнит, установленный на стальных полюсных наконечниках. Электромагниты, предназначенные для развертки статического магнитного поля, подключены к источнику постоянного тока в блоке БУММП. При изменении силы тока в катушках электромагнита от 0 до 5 А индукция магнитного поля **H**<sup>0</sup> в зазоре между полюсными наконечниками изменяется соответственно от 3000 до 3800 Гс. При длительной работе сопротивление катушек может меняться из-за нагрева. Для компенсации этих изменений источник тока устроен так, что величина силы тока не зависит от сопротивления катушек. Это условие необходимо для обеспечения стабильности создаваемого магнитного поля. Ампула с образцом помещается в резонатор, находящийся между полюсами магнитной системы, так, чтобы ее ось была перпендикулярна направлению линий напряженности магнитного поля **H**0.

*Резонатор* необходим для концентрирования энергии переменного магнитного поля. В данном ЭПР-спектрометре используется объемный цилиндрический резонатор типа  $E_{110}$ , распределение электрического и магнитного полей в нем приведено на рис. 8. Индексы указывают число полуволн, укладывающихся на длине резонатора вдоль соответствующих направлений (θ, *r*, *z*). Образец размещают в пучность магнитной составляющей *H*<sup>1</sup> и в узел электрической *E*1. Тем самым добиваются увеличения интенсивности сигнала, которая зависит от мощности накачки  $w = \kappa H_1^2$ , и уменьшения диэлектрических потерь (зависящих от напряженности электрического поля, см. ниже). Вектор возбуждаемых колебаний СВЧ магнитного поля *H*<sup>1</sup> совпадает с осью ампулы, вводимой в резонатор, и ортогонален постоянному магнитному полю *H*<sup>0</sup> (направлено вдоль оси цилиндра резонатора).

ЭПР-сигнал пропорционален мощности, поглощенной образцом, а значит, и энергии СВЧ поля, запасенной в объеме образца (при фиксированной мощности генератора), поэтому увеличение добротности резонатора  $Q$ должно способствовать увеличению чувствительности прибора. Энергия СВЧ поля, запасенная в резонаторе, теряется при рассеянии тепла, обусловленного протеканием тока внутри скин-слоя на внутренней поверхности резонатора – этот вклад в добротность обозначим  $Q_{\text{skin}}$ . Общая добротность СВЧ-резонатора определяется суммой обратных величин добротности, зависящей от различных процессов:  $Q_{\text{skin}}$ , добротности из-за потерь на излучение из отверстия связи резонатора  $Q_{\text{rad}}$ , и добротности, обусловленной потерями в диэлектрике  $Q_{\varepsilon}$ :<br>  $\frac{1}{\varrho} = \frac{1}{Q_{\text{skin}}} + \frac{1}{Q_{\text{rad}}} + \frac{1}{Q_{\varepsilon}}$  (23)

 $(23)$ 

При внесении внутрь резонатора образцов с большими диэлектрическими потерями, т.е. с большой величиной мнимой части диэлектрической проницаемости  $\varepsilon = \varepsilon' - i \varepsilon''$ , имеет место рассеяние энергии, обусловленное переориентацией дипольных моментов молекул вещества в переменном электрическом поле – диэлектрические потери. Так при частотах около 10 ГГц чувствительность ЭПР сильно снижается для водных растворов. Как раз в этом диапазоне частот происходит сильное изменение диэлектрической проницаемости воды от его статического значения  $\varepsilon'(\omega \to 0) \approx 81$  до величины около 1. Согласно соотношениям Крамерса-Кронига, такое ступенчатое изменение  $\varepsilon'(\omega)$ говорит о наличии пика для мнимой части  $\varepsilon''(\omega)$ . Для уменьшения энергетических потерь, связанных с токами, текущими в скин-слое, стенки резонатора покрывают слоем серебра. Уменьшить диэлектрические потери можно с помощью уменьшения объема вводимого в резонатор образца. Интенсивность поглощения диэлектриком энергии СВЧ поля пропорциональна квадрату напряженности его электрической компоненты *E*1. Поскольку с ростом диаметра образца его внешние слои попадают в СВЧ поле с большей величиной *E*<sup>1</sup> и меньшей *H*<sup>1</sup> (рис. 8), то доля нерезонансных диэлектрических потерь возрастает. Уменьшение объема образца, напротив, приводит к уменьшению диэлектрических потерь. Для водных образцов диаметр ампулы не должен превышать 0.3 мм. Кроме этого, уменьшение объема образца позволяет считать магнитное поле однородным во всем исследуемом объеме.

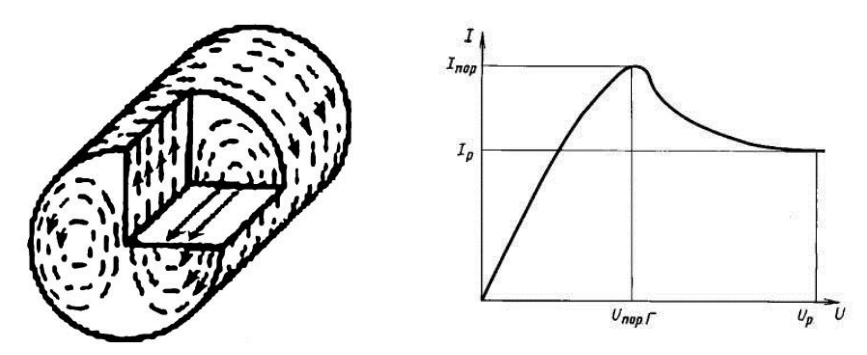

Рис. 8. Распределение полей в резо- Рис. 9. Вольт-амперная характеристика наторе  $E_{110}$ . Линии напряженности диода Ганна магнитного поля изображены преры- вистыми линиями, электрического – непрерывными

*Генератором СВЧ излучения* в данном ЭПР спектрометре служит *диод Ганна*, основной частью которого является объемный полупроводник n-типа. Наличие участка с отрицательным дифференциальным сопротивлением на вольт-амперной характеристике диода Ганна (рис. 9) приводит к развитию зарядовой неустойчивости при протекании в нем тока и генерации СВЧ колебаний при приложении к диоду постоянного напряжения, больше некоторого критического значения  $U > U_{\text{non}}$ .

Конструкция СВЧ-тракта в данном приборе имеет особенность: генератор непосредственно подключен к резонатору и частота генерации определяется собственной частотой резонатора. Резонатор фактически является частью генератора, что позволило исключить обычно применяемую систему поиска и автоматической подстройки частоты генератора под частоту резонатора. Ко второму выходу генератора подключена согласованная нагрузка, служащая для поглощения мощности электромагнитного излучения, прошедшего детектор.

*Детектор СВЧ излучения.* В случае, когда генератор (диод Ганна) тесно связан с резонатором, как в данном приборе, изменение параметров резонатора (изменение ваттной нагрузки на генератор) приводит к изменению напряжения и/или тока в цепи генератора (*автодинный эффект*). При поглощении мощности СВЧ излучения парамагнитными частицами образца изменяется добротность резонатора, следовательно, и напряженность СВЧ поля в месте расположения диода. Это приводит к изменению падения напряжения на диоде Ганна, что позволяет регистрировать *сигнал ЭПР*, в каждый отдельный момент времени пропорциональный поглощаемой при ЭПР мощности (при условии, что остальные факторы, влияющие на добротность резонатора, неизменны). В результате на обмотках ВЧтрансформатора, включенного последовательно с диодом Ганна, формируется напряжение с частотой, равной частоте модуляции магнитного поля, и амплитудой, пропорциональной производной от кривой поглощения СВЧ-сигнала. Снимаемый со вторичной обмотки ВЧ-трансформатора сигнал усиливается и поступает в блок регистрации.

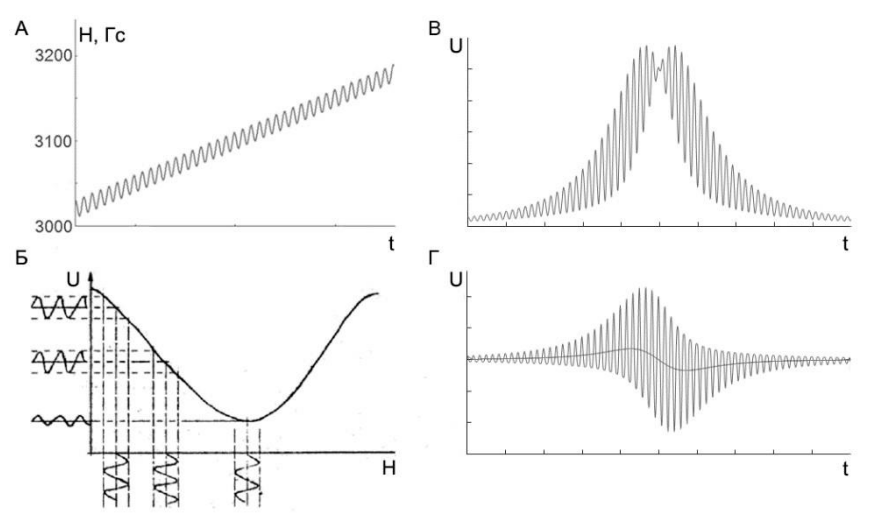

Рис. 10. Иллюстрация принципа ВЧ модуляции. А – изменение магнитного поля  $H_0$  во времени с учетом развертки и ВЧ модуляции;  $5$  – амплитуда  $a(t)$ детектируемого сигнала  $U(t) = a(t) \cos \omega_m t$  пропорциональна интервальному среднему кривой поглощения *U*(*H*0); В – сигнал *U*(*t*), поступающий на вход синхронного детектора; Г – сигнал на выходе синхронного детектора, черная линия в центре – сигнал после фильтра нижних частот

*Высокочастотная модуляция* статического магнитного поля *H<sup>0</sup>* используется для повышения отношения сигнал/шум. За счет переноса спектра сигнала (при ВЧ модуляции) в область высоких частот *f* добиваются уменьшения мощности шумов кристаллического детектора СВЧ-поля с частотной зависимостью 1/*f*. Дополнительно вклад шума ограничивается частотами, близкими к частоте модуляции. Модуляция статического поля *H*<sup>0</sup> высокочастотным (100 кГц) магнитным полем с

малой амплитудой приводит к амплитудной модуляции выходного сигнала с детектора с той же частотой:

$$
U(H_0 + H_m \cos \omega_m t) \approx U(H_0) + \frac{1}{dH} \cdot H_m \cdot \cos \omega_m t. \tag{23}
$$

 $\overline{11}$ 

Если амплитуда ВЧ модуляции  $H_m$  меньше ширины резонансной линии, то амплитуда детектируемого сигнала (на частоте  $\omega_{\rm m}$ ) будет приблизительно пропорциональна наклону кривой поглощения *U(H*0*)* в центральной точке модулирующего поля (рис. 10), а именно интервальному среднему функции  $U(H_0)$  в точке:  $a(t) = \frac{dU}{dH \cdot H_m}$ . В результате при сканировании по магнитному полю регистрируется не сама кривая поглощения, а ее первая производная по полю *dU / dH*.

Для ВЧ-модуляции на внешней стороне пластин резонатора размещены плоские спиральные катушки (катушки Гельмгольца) так, что их ось сонаправлена с осью катушек электромагнита, обеспечивающих развертку магнитного поля  $H_0$ . В блоке БУММП расположен кварцевый генератор, подающий на эти катушки ток модуляции частотой 100 кГц (ВЧ). В ЭПР спектрометре, использующемся в данной работе, можно изменять амплитуду модуляции в диапазоне от 0 до 10 Гс ручкой «модуляция» на блоке БУММП. *Синхронный детектор.* На вход синхронного детектора подается (предварительно усиленный) сигнал с детектора СВЧ-излучения (с диода

Ганна). В качестве опорного сигнала на него же через фазовращатель подается сигнал с генератора ВЧ-колебаний. Синхронный детектор – это устройство, осуществляющее перемножение входящих модулированного и опорного сигналов с учетом разности их фаз и последующую низкочастотную фильтрацию результата перемножения.

Принцип действия синхронного детектора можно описать следующим образом. Детектируемый сигнал промодулирован по амплитуде:  $U[H_0(t)] + a(t) \cos(\omega_m t)$ . Здесь  $\omega_m$  — частота модуляции,  $a(t)$  величина, пропорциональная производной линии поглощения. Кроме полезного сигнала СВЧ-детектор регистрирует также шумыи паразитные наводки  $\eta_x(t)$  cos  $\omega_x t$  в широком диапазоне частот, в том числе низкочастотные

составляющие с частотой развертки. Полный сигнал, поступающий на вход синхронного детектора, имеет вид:

 $U(t) = U[H_0(t)] + a(t) \cos \omega_m t + \sum_{x} \eta_x(t) \cos \omega_x t$ . (24)

Здесь под знаком суммы стоят всевозможные паразитные сигналы. Отметим, что  $\eta_0(t)$  и  $a(t)$  изменяются с частотой развертки магнитного поля, которая много меньше частоты *ω*m. На выходе синхронного детектора получается сигнал:

$$
U(t) \times \cos \omega_m t = \frac{1}{2} a(t) [1 + \cos 2\omega_m t] + U(H_0) \cos \omega_m t +
$$
  
+ 
$$
\frac{1}{2} \sum_x \eta_x(t) [\cos(\omega_m - \omega_x) t + \cos(\omega_m + \omega_x) t].
$$
  
22 (25)

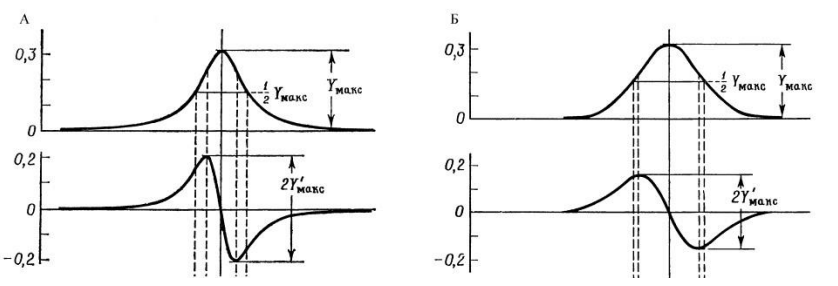

Рис. 11. Кривые поглощения и их первые производные в форме Лоренца (А) и Гаусса (Б).

Далее этот сигнал попадает на фильтр нижних частот (через него эффективно проходят только частоты, меньшие некоторой, определяемой постоянной времени фильтра), где выделяется его огибающая, и сигнал приобретает вид первой производной кривой поглощения (рис. 10Г, черная линия). Постоянная времени фильтра меньше периода развертки спектра, но много больше периода модуляции. Поэтому все компоненты, за исключением составляющей  $a(t)$  и части шумов, имеющих частоты, близкие к  $\omega_{\rm m}$ , ослаблены на выходе фильтра, что приводит к увеличению отношения сигнала к шуму на выходе фильтра.

#### **Форма линий в спектре ЭПР**

Интегральная интенсивность спектра ЭПР (площадь под кривой поглощения *S*) при оптимальных условиях наблюдения пропорциональна количеству

парамагнитных частиц. Численно значение площади под кривой линии поглощения можно получить либо дважды проинтегрировав полученный с ЭПР-спектрометра сигнал, либо по приближенной формуле:

 $Y'_{max}(\Delta H_{max})^2 \sim S$ , (26) где  $2Y'_{\text{max}}$  – амплитуда между точками максимального наклона,  $\Delta H_{\text{max}}$  – расстояние между экстремумами первой производной сигнала (рис. 11). Соотношение между фактической шириной линии спектра на полувысоте *δH*  и *∆H*max зависит от формы линии спектра. Существует много различных форм линий, но обычно в спектрах наблюдают две основные формы линии, которые описываются лоренцовым или гауссовым контурами:  $y = a/(1 + bx^2)$ лоренцов контур, (27)

$$
y = a \cdot exp(-bx^2) - rayccos \text{KOHType.} \qquad (28)
$$

Для линии с лорецовым контуром связь между *δH* и *∆H*max описывается соотношением

 $\Delta H_{\text{max}} = \frac{2}{\sqrt{2}} \delta H$  (29)

.

Для линии с гауссовым контуром

$$
\Delta H_{\text{max}} = \sqrt{\frac{2}{\ln 2}} \delta H \tag{30}
$$

Форма линии спектра зависит от условий поглощения. Лоренцовы линии обычно наблюдают в спектрах ЭПР жидких растворов при низкой концентрации парамагнитных частиц. Если линия представляет собой суперпозицию многих линий (так называемая, неразрешенная сверхтонкая структура), то форма ее близка к гауссовой. Реальные линии ЭПР, как правило, в центральной части имеют форму, близкую к лоренцевой, по краям – к гауссовой.

### **ПОРЯДОК ВЫПОЛНЕНИЯ РАБОТЫ**

**1.** Включите клавиши «Сеть» блока регистрации (БР) и блока управления и модуляции магнитного поля (БУММП). Перед сохранением спектров необходимо прогреть спектрометр в течение не менее 20 мин. Запустите программу epr5g.exe.

**2.** Проконтролируйте работу ЭПР-спектрометра, получите спектр ЭПР эталонного образца – дифенилпикрилгидразила (ДФПГ), находящегося на конце фторопластового стержня, который вворачивается в полость резонатора.

**2.1.** Проконтролируйте по стрелочному прибору блока управления генератором и предварительного усиления (БУГ-ПУ) напряжение и ток диода Ганна. Для диода Ганна типа АА715А, используемого в установке, номинальное напряжение составляет около 11.5 В, рабочий ток 0.8–0.9 А.

**2.2.** Проверьте наличие СВЧ генерации по стрелочному прибору измерительного модуля. Показания  $U_{\text{per}}$  должны составлять не менее 50% от шкалы прибора.

**2.3.** Проконтролируйте работу источника тока модуляции 100 кГц по периодическому миганию светодиода и по показаниям соответствующего измерителя тока модуляции на передней панели блока БУММП. Для контроля работы спектрометра рекомендуется выставить значение амплитуды тока модуляции около 0.8-1.0 А.

Получите у преподавателя набор растворов соли  $Mn^{2+}$  и/или  $3.$ нитроксильного радикала ТЕМРО, проведите измерения в соответствии с заданием.

При проведении измерений обязательно соблюдайте следующие  $\overline{4}$ . условия:

а) необходимо помещать как можно меньший объем раствора (10-20 мкл, уровень раствора в капилляре - не выше 0.4 см) в одну и ту же область в центральной части резонатора:

б) объем раствора должен быть один и тот же от опыта к опыту;

в) капилляр/пробирка и образец должны «прогреться» перед тем, как сохранять спектр; факт прогревания образца можно отслеживать по стабильности амплитуды пиков при повторных измерениях (обычно на прогревание требуется не меньше 2-3 минут);

г) капилляр/пробирку необходимо тщательно промывать при смене концентрации раствора, что следует контролировать по отсутствию линий поглощения для пустого капилляра/пробирки.

Файлы со спектрами сохраняйте в отдельной директории. Файлы 5. должны иметь названия, позволяющие идентифицировать по нему тип образца и условия, при которых получен данный спектр. Не используйте в названии файла русские буквы и пробелы. Основные данные об образце и условиях получения спектра записывайте в таблицу в лабораторном журнале или в электронном виде:

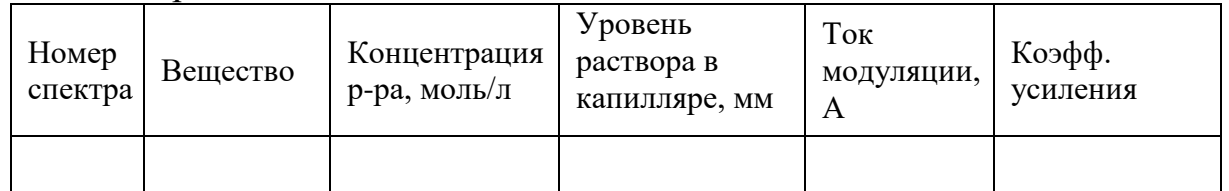

В конце работы конвертируйте файлы из формата .epr в формат .txt и 6. скопируйте их на переносной носитель в обоих форматах. Скопируйте также исполняемый файл программы ерг5 g.exe.

В отчете обязательно должны быть приведены примеры полученных  $\overline{7}$ . спектров. Возможности анализа спектров в программе ерг5 g. ехе приведены в приложении 1. Для более удобного и наглядного анализа спектров ЭПР используйте программу gnuplot (краткое описание работы с ней приведено в приложении 2).

## ЗАДАНИЕ

#### Исследование влияния амплитулы высокочастотной модуляции на  $1.$ вид спектров ЭПР

Зарегистрируйте спектр ЭПР ДФПГ или водного раствора нитроксильного радикала ТЕМРО концентрации около 0.001 М (в спектре должны наблюдаться три раздельные линии) при нескольких амплитудах модуляции магнитного поля - она определяется величиной тока в модуляционных

катушках (см. блок БУММП): от 0.05 до 1.80 А (не менее 5 значений). В отчете приведите полученные спектры при разных величинах тока модуляции на одном графике (используйте программу gnuplot, описание в приложении 2). Постройте зависимость полуширины линий поглошения  $\delta H$ от величины тока модуляции, предварительно определив форму кривой поглощения. Из этой зависимости оцените максимально достижимую для данного прибора амплитуду модуляции постоянного магнитного поля (в Эрстедах).

#### Исследование скорости спинового обмена в растворах и  $2.$ кристаллах

Зарегистрируйте и сохраните в электронном виде спектры ЭПР  $2.1.$ растворов нитроксильного радикала ТЕМРО (концентраций от 0.001 М до 0.1) М) или соли  $Mn^{2+}$  (концентраций от 0.05 М до 0.8 М и 5 М). В отчете постройте график зависимости полуширины линии поглощения  $\delta H$  от концентрации раствора, предварительно определив форму линии поглощения. По углу ее наклона оцените константу спинового обмена  $K_e$  по формуле (20) и частоту столкновения (в 1/с) парамагнитных частиц в растворах. Постройте график зависимости поглощения энергии СВЧ-поля (S - рассчитывается по (26)) от концентрации раствора. Измерения проводите на крайнем правом пике, поскольку перекрытие с соседними пиками для него наименьшее.

Зарегистрируйте и сохраните в электронном виде спектры ЭПР сухого  $2.2.$ нитроксильного радикала ТЕМРО или порошка соли  $Mn^{2+}$  в сухой пробирке (в зависимости от того, спектры какого вещества регистрировали в предыдущем пункте). Проведите качественное сравнение спектров ЭПР одного и того же вещества в растворе и в кристаллическом состоянии. Сделайте вывод о том, какой случай спинового обмена (быстрый или медленный) наблюдается в условиях эксперимента для растворов и для кристаллов.

#### Исследование сверхтонкой структуры спектров ЭПР  $3.$

Определите константу сверхтонкого взаимодействия (в Эрстедах) и  $3.1.$ объясните образование сверхтонкой структуры для ионов Mn<sup>2+</sup> (чем обусловлено число линий и соотношение их интенсивностей). Объяснение привелите в отчете.

Зарегистрируйте и сохраните спектр ЭПР порошка мела. Используя  $3.2.$ таблицу, приведенную в приложении 3, объясните структуру полученного спектра ЭПР. Наличием каких ионов в порошке она обусловлена?

#### Исследование влияния уровня диэлектрических потерь на вид  $\overline{4}$ . спектров ЭПР.

Поместите один из растворов низкой концентрации в резонатор: а) в капилляре;

б) в пробирке, сохраняя ту же высоту столба жидкости, что и в пункте а); в) в пробирке, сохраняя то же количество парамагнитных центров, что и в пункте а) при таком же объеме, как в пункте б) (это можно сделать, разбавив водой объем раствора, использовавшийся в капилляре до объема, использовавшегося в пробирке, или рассчитав необходимую концентрацию и сделав новый раствор).

Проведите сравнение спектров ЭПР растворов (а-в), поместив их на один график. Предложите способ оценки уровня диэлектрических потерь в растворе.

### 5. Исследование формы линии

Определите, каким контуром (лоренцовым или гауссовым) лучше описывается форма линии для растворов низких концентраций. Проделайте то же для раствора более высокой концентрации. Объясните, с чем связано различие (или отсутствие различий) форм линий. Объясните, с чем связано отличие в форме контуров боковых и центральных линий для растворов низких концентраций.

## ВОПРОСЫ И ЗАДАЧИ

Как изменяется со временем напряженность постоянного магнитного  $\overline{1}$ . поля при регистрации спектров ЭПР в приборе, используемом в лабораторной работе? Приведите характерные времена.

Как достигается, и с какой целью производится регистрация сигнала  $\overline{2}$ . ЭПР в виде первой производной от линии поглощения?

Качественно изобразите зависимость величины сигнала ЭПР от 3. плотности энергии СВЧ-поля.

Перечислите возможные причины аппаратного искажения формы  $\overline{4}$ . линий.

Какими факторами определяется ширина линий ЭПР? Как провести  $5<sub>1</sub>$ оценки соответствующих вкладов в выполненной работе?

Какая скорость спинового обмена является граничной для случаев 6. медленного и быстрого обмена, проявляющегося в спектрах ЭПР?

Хорошо известно, что линии ЯМР в твердых телах обычно очень  $7.$ широкие, а ЯМР высокого разрешения - это ЯМР жидкостей. Почему, в отличие от ЯМР, линии ЭПР в твердых телах зачастую уже, чем в жилкостях?

Почему для описания процессов, происходящих при ЭПР,  $\overline{8}$ . понадобилось введение двух времен релаксации  $T_1$  и  $T_2$ ?

Как следует располагать образец в СВЧ-резонаторе для оптимального 9. наблюдения ЭПР?

Нарисуйте схему энергетических уровней (и переходов между ними),  $10.$ обуславливающих появление сверхтонкой структуры линий ЭПР  $Mn^{2+}$ .

Существуют три изомерные формы соединения диметилбензол. Анион-11. радикал какого из изомеров будет иметь наименьшее число линий СТС в спектре ЭПР?

12. Постройте спектр ЭПР анион-радикала пара-динитробензола (ядро азота имеет спин  $J = 1$ ). Константы СТВ для ядер азота и протонов равны соответственно  $a(N) = 0.148$  мT и  $a(H) = 0.112$  мT.

13. Нарисуйте схематически спектр ЭПР анион-радикала толуола, если один из атомов углерода замещен на изотоп  ${}^{13}C$ .

14. Нарисуйте схематически спектр ЭПР радикала CHD2.

15. Как изменяются энергетические уровни атомов водорода в зависимости от величины магнитного поля?

16. Нарисуйте схематически спектр ЭПР нитроксильного радикала TEMPO:

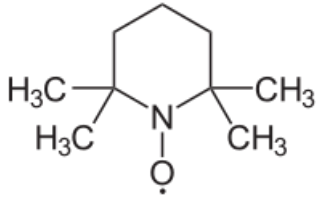

17. Нарисуйте схематически спектр ЭПР стабильного радикала дифенилпикрилгидразила (ДФПГ) в растворе:

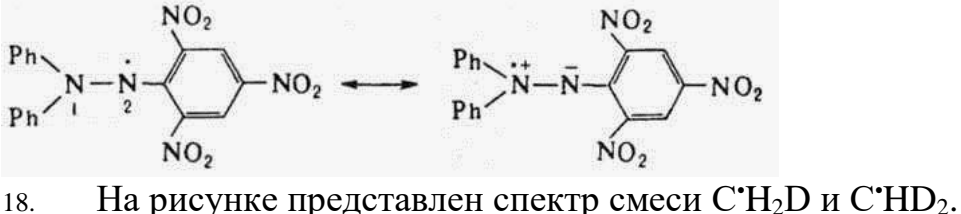

Идентифицируйте линии, принадлежащие каждому из радикалов, и определите соответствующие константы СТВ *a(*H*)* и *a(*D*)*. Рассчитайте отношение *a(*H*)* / *a(*D*)*. Каким должно быть это отношение в теории?

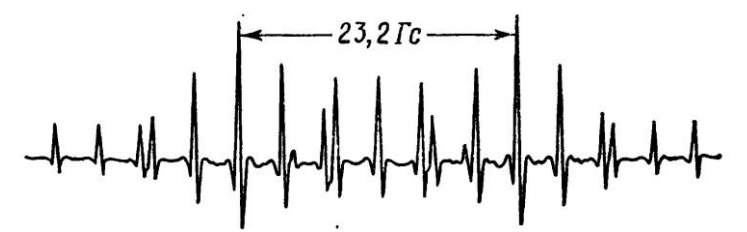

19. Перечислите преимущества волновода перед двухпроводной линией и коаксиальным кабелем при передаче СВЧ-сигналов. Сравните потери в коаксиальном кабеле (диаметр медной внутренней жилы 1 мм) и в прямоугольном медном волноводе (внутреннее сечение  $1 \times 2$  см<sup>2</sup>) при передаче одинаковой мощности на частоте 10 ГГц. Волновые сопротивления волновода и кабеля одинаковы.

20. Оцените частоту переменного магнитного поля, необходимого для наблюдения ЭПР на атомах водорода в магнитном поле Земли (около 0.5 Гс). Какие источники и детекторы переменного электромагнитного поля следует использовать в этом диапазоне?

### **4.2 Модульная контрольная работа № 2**

- 1. Какой свет красный, желтый, синий или зеленый рассеивается взвешенными частицами в наименьшей степени?
- 2. С какой целью при нефелометрическом определении сульфат- и хлоридионов прибавляют желатин: а) для увеличения стабильности взвесей; б) для быстрого выпадения осадка; в) для получения крупных кристаллов?
- 3. Исходя из уравнения Релея, вывести зависимость кажущейся оптической плотности от концентрации вещества в анализируемой суспензии.
- 4. Как связана интенсивность света, прошедшего через суспензию, с концентрацией анализируемого вещества в методе турбидиметрии?
- 5. Почему в рамановском спектре стоксовы линии всегда более интенсивны, чем антистоксовы?

#### **VII. Материально-техническое обеспечение**

Проведение учебного процесса обеспечено:

–лекции: переносная мультимедийная система, состоящая из ноутбука и проектора;

–лабораторные работы: весы аналитические, весы технические, компьютер, фотоэлектроколориметры, хроматогроафы, ИК спектрофотометры, ЭПР, ЯМР спектрофотометры мешалки, сушильный шкаф, муфельная печь, центрифуга, дистиллятор, вытяжной шкаф, иономеры с селективными электродами, лабораторные столы, стулья, химическая посуда, химические реактивы.

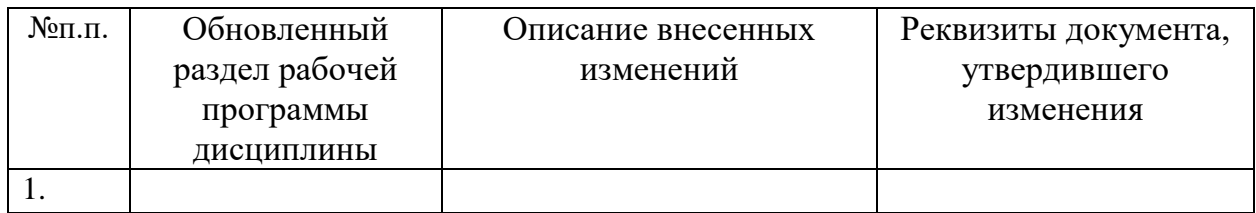

#### **VIII. Сведения об обновлении рабочей программы дисциплины**